Use the following tables, based on your system's backplane configuration, to verify your system's NBANKS. CHIPSZ. and MEMORY parameters.  $\,$ 

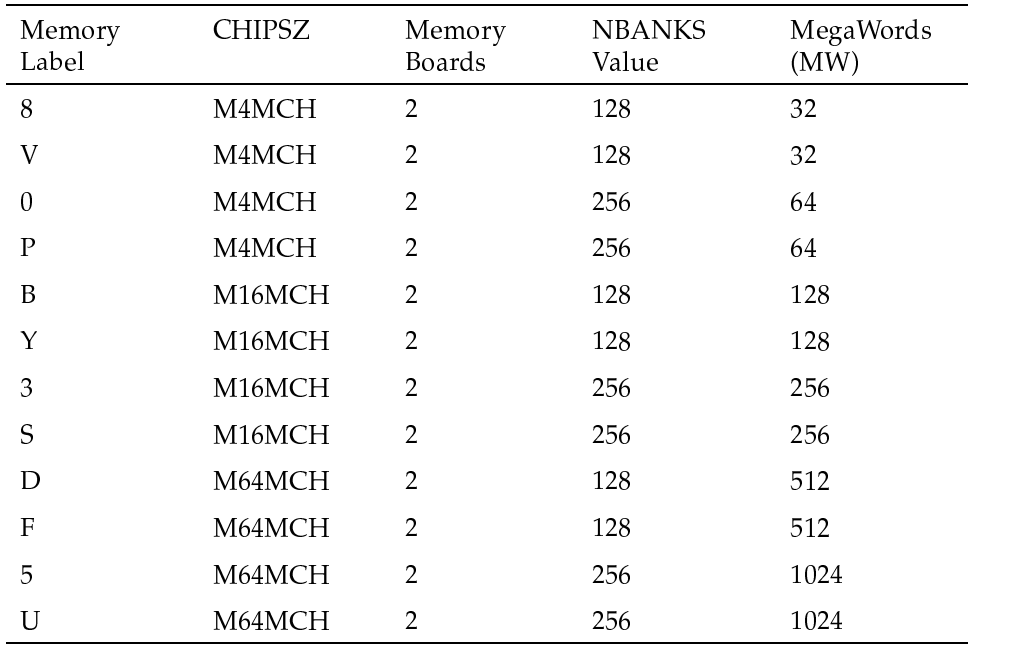

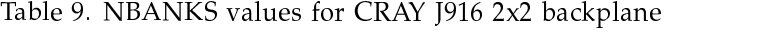

 $\mathbf{m}$  11 40 MD JAHZO 1 (ODJA)  $I$ 01  $I$  41 1 1

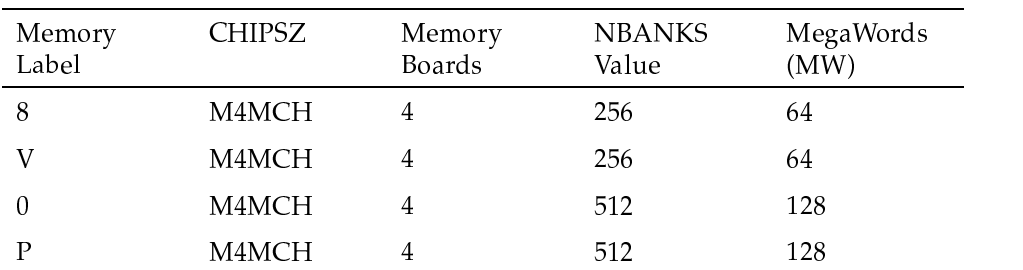

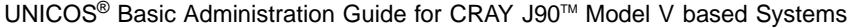

| Memory<br>Label | <b>CHIPSZ</b> | Memory<br>Boards | <b>NBANKS</b><br>Value | MegaWords<br>(MW) |
|-----------------|---------------|------------------|------------------------|-------------------|
| B               | M16MCH        | 4                | 256                    | 256               |
| Υ               | M16MCH        | 4                | 256                    | 256               |
| 3               | M16MCH        | 4                | 512                    | 512               |
| S               | M16MCH        | 4                | 512                    | 512               |
| D               | M64MCH        | 4                | 256                    | 1024              |
| F               | M64MCH        | 4                | 256                    | 1024              |
| 5               | M64MCH        | 4                | 512                    | 2048              |
| U               | M64MCH        | 4                | 512                    | 2048              |

 $\text{TL}$  1  $\text{TL}$  1  $\text{TL}$  ,  $\text{LD}$  and  $\text{LD}$  and  $\text{LD}$  and  $\text{LD}$  and  $\text{LD}$  and  $\text{LD}$  and  $\text{LD}$  and  $\text{LD}$  and  $\text{LD}$  and  $\text{LD}$  and  $\text{LD}$  and  $\text{LD}$  and  $\text{LD}$  and  $\text{LD}$  and  $\text{LD}$  and  $\text{LD}$  and

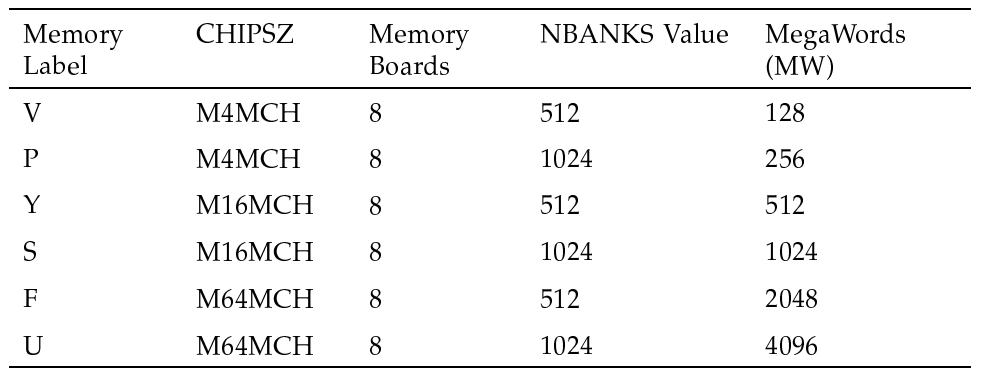